## **Gong - Errores #3755**

# **Error en listado de gastos de proyecto**

2019-07-04 08:04 - Santiago Ramos

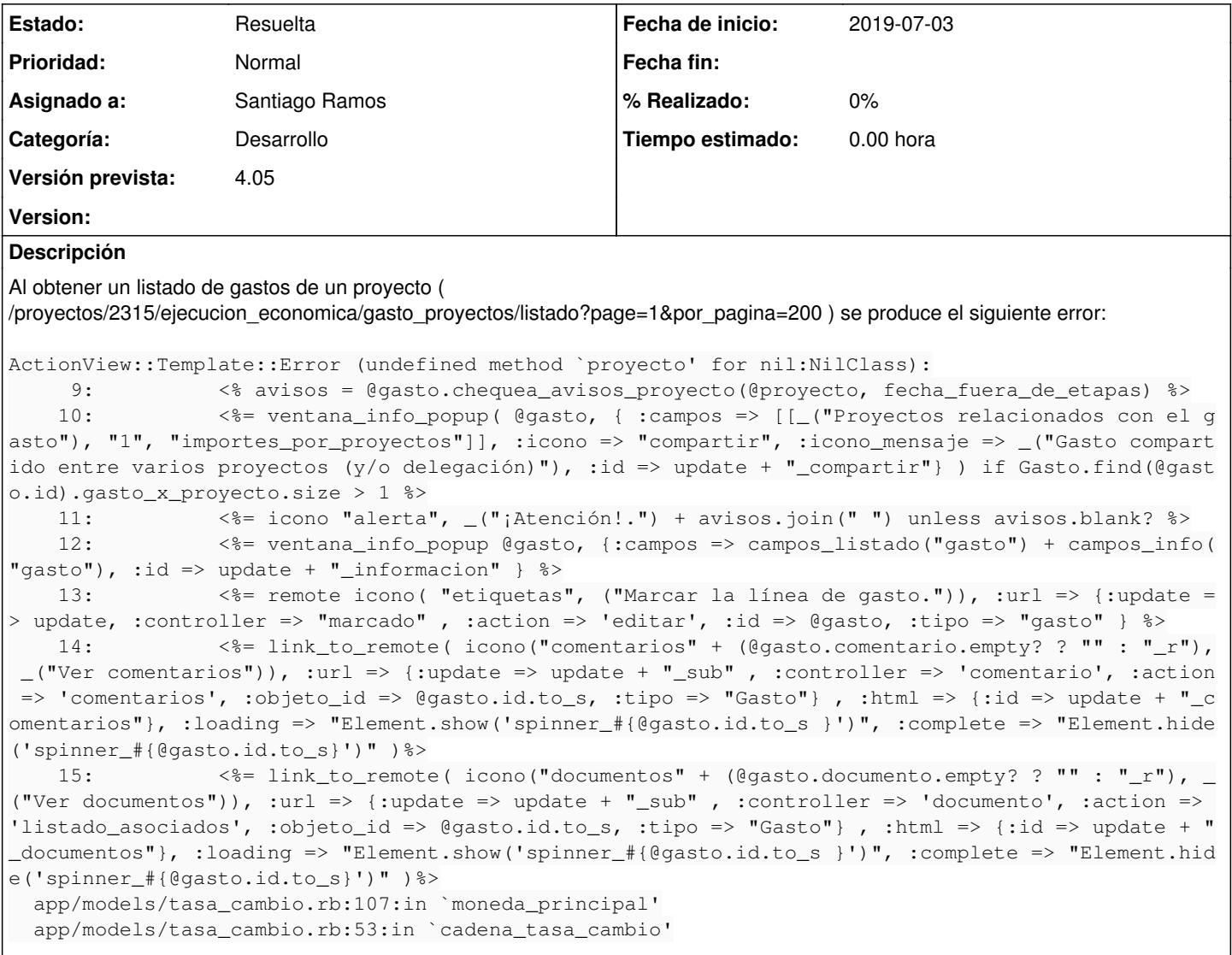

#### **Histórico**

#### **#1 - 2019-07-04 08:05 - Santiago Ramos**

- *Tipo cambiado Funcionalidad por Errores*
- *Categoría establecido a Desarrollo*
- *Asignado a establecido a Santiago Ramos*
- *Versión prevista establecido a 4.05*

#### **#2 - 2019-07-04 08:05 - Santiago Ramos**

*- Asunto cambiado Error en listado de proyectos por Error en listado de gastos de proyecto*

### **#3 - 2019-07-04 08:11 - Santiago Ramos**

#### *- Estado cambiado Nueva por Resuelta*

Se produce cuando los gastos tienen tasa de cambio particular y el sistema no es capaz de obtener la moneda y la divisa a través de la etapa (puesto que la TC no tiene etapa asociada)